## LISTE DES REMPLACEMENTS

Il est possible de lister tous les remplacements effectués

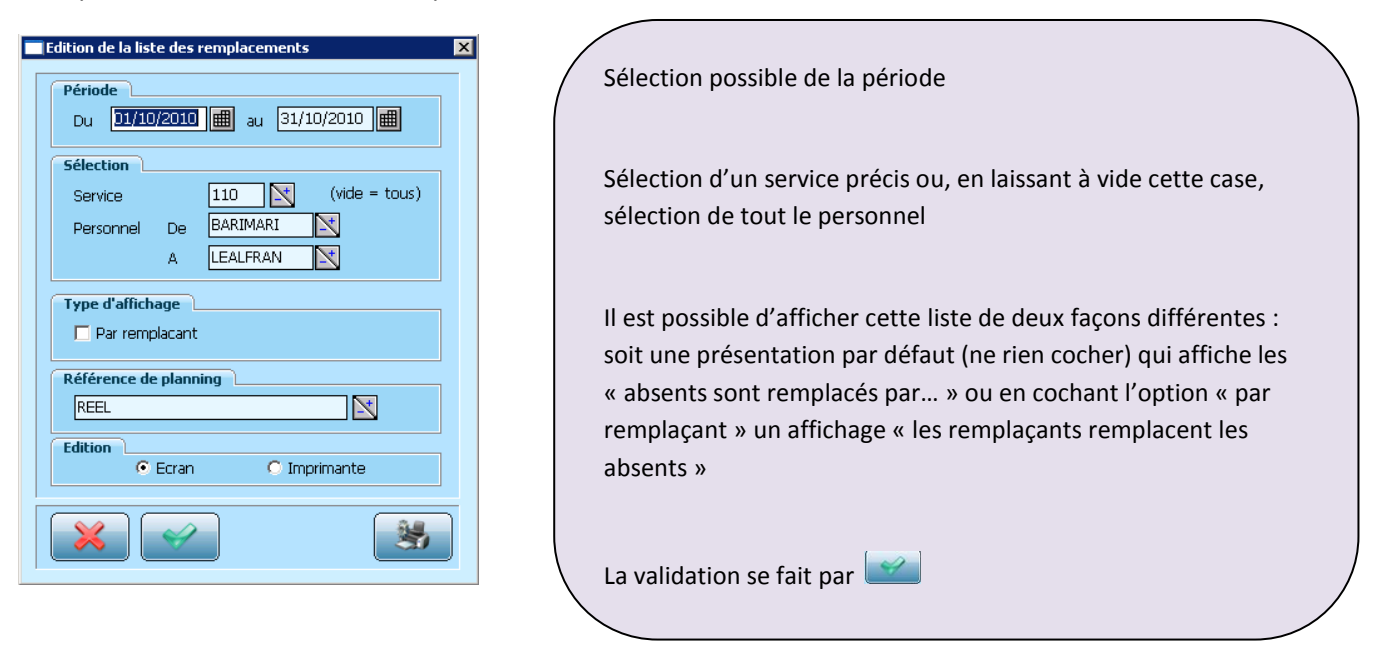

## La première option donne cet affichage ;

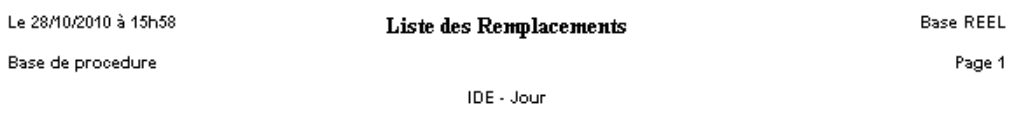

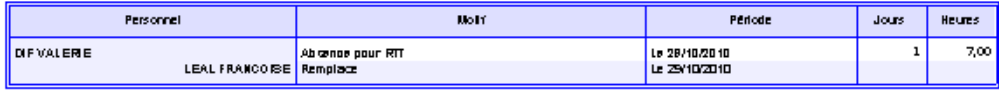

## En cochant « Par Remplaçant », c'est la liste suivante qui s'affiche

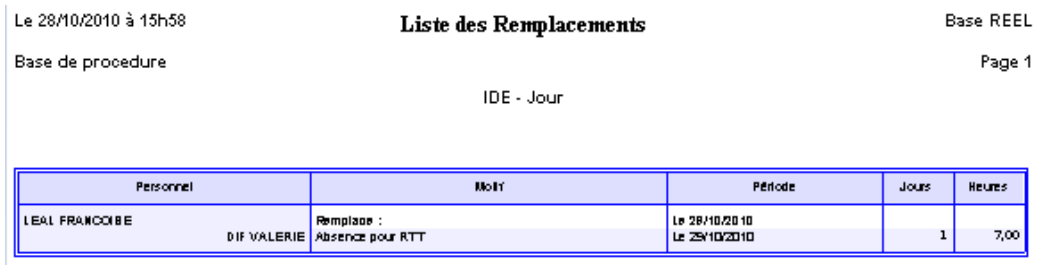